# Config : : Model and configuration upgrades during package upgrade

Dominique Dumont

Debian Perl Group

<span id="page-0-0"></span>Oct 2010

# **Outline**

### 1 [Why](#page-2-0)

- Configuration upgrade problems
- **•** [Objectives](#page-3-0)

### 2 Config::Model

- **[Overview](#page-5-0)**
- Configuration model creation
- [User point of view](#page-15-0)

### 3 [Package upgrades](#page-16-0)

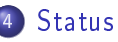

<span id="page-2-0"></span>Configuration upgrade problems **[Objectives](#page-3-0)** 

Configuration is often painful!

Configuration upgrade is often difficult for a user :

- Surprise question during upgrade
- Edit a text file outside of /home
- Read man pages
- **•** Ensure consistency
- Leave spurious files

Basic configuration may also be difficult...

<span id="page-3-0"></span>Configuration upgrade problems **[Objectives](#page-3-0)** 

# Objective  $1$  : Make configuration easier for users

Handle configuration upgrade smoothly (mostly no interaction) Provide a graphical interface with :

- **•** Integrated help
- **•** Default values
- Validation of configuration data
- Several levels of skills (from beginner to master)
- Search

# Objective 2 : Make maintenance easy for developers

### • Configuration tool and upgrader must be easy to maintain :

- Avoid ad-hoc validation code (e.g. don't rewrite Webmin)
- . Base validation on "meta-data" : the configuration model
- Generate interfaces (graphicals or not) from the model
- Model contains properties to upgrade configuration
- GUI to create and maintain models
- Minimise code required to read or write configuration files :
	- $\bullet$  Use existing libraries (Config : : Ini, Config : : Augeas and all Augeas lenses...)
	- Provide basic classes to help configuration reads and writes

[Overview](#page-5-0) Configuration model creation [User point of view](#page-15-0)

# Config: : Model design

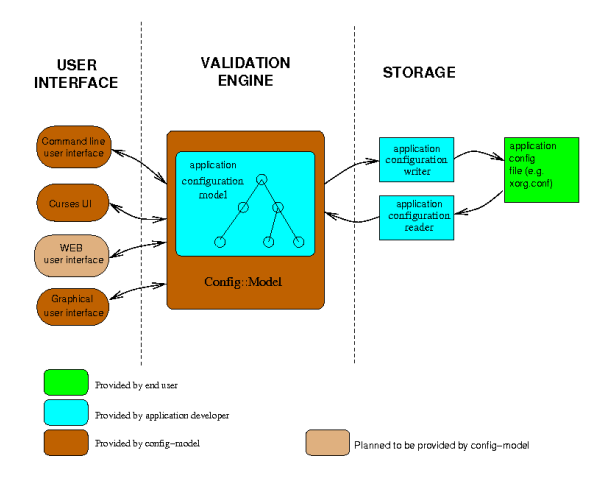

<span id="page-5-0"></span>Dominique Dumont Config : : Model

[Overview](#page-5-0) Configuration model creation [User point of view](#page-15-0)

# What is a model ?

Config is represented in a tree. The model defines its structure :

- A class is represented by a node
- A parameter is represented by a leaf

Each class contains :

- **a** a set of elements (parameters)
- o optional : a specification to access configuration file (backend)

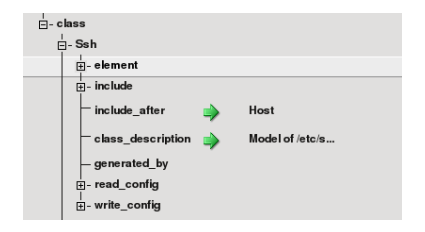

model GUI

[Overview](#page-5-0) Configuration model creation [User point of view](#page-15-0)

# Simple elements

Each element has :

- a type (leaf, hash, list, node)
- constraints (integer, max, mini ... )
- a default value
- a description and a summary (for integrated help)
- an experience level (beginner, advanced, master)
- a status (normal or obsolete) Model GUI

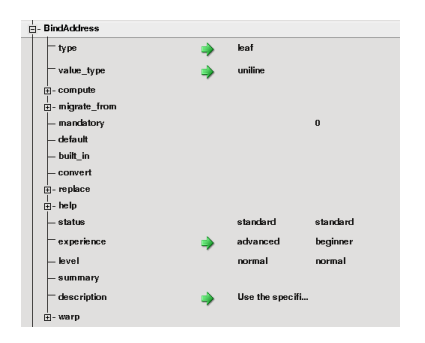

[Overview](#page-5-0) Configuration model creation [User point of view](#page-15-0)

### Unknown elements

### Murphy's law

- **•** Software evolve
- You don't know everything
- $\bullet$  X-\* parameters

### Declare a fallback

Declare condition where an unknown element can be accepted

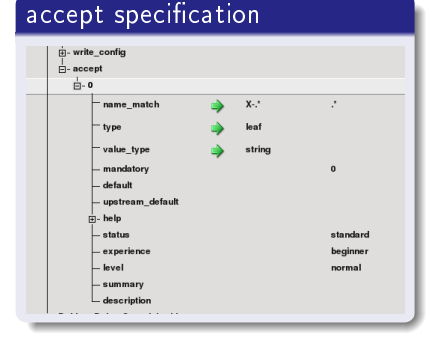

<span id="page-9-0"></span>[Overview](#page-5-0) Configuration model creation [User point of view](#page-15-0)

# Model analysis

- Read the application man pages :
	- **•** Find the structure of the tree
	- Identify configuration parameters, their constraints and relations
	- Decide what to do with unknown parameters (error or accept?)
	- Identify potential upgrade issues (deprecated parameters mentioned in doc)
- Find several valid examples :
	- To verify that the documentation was understood
	- For the non-regression tests

[Why](#page-2-0) Config : Model [Package upgrades](#page-16-0)  $S_{\pm 2\pm 116}$ 

[Overview](#page-5-0) Configuration model creation [User point of view](#page-15-0)

# Model declaration

In summary, configuration documentation is translated into a format usable by Config : : Model :

- The structure is translated into configuration classes
- Configuration parameters into elements
- **Constraints into element attributes**

```
name => 'Ssh', # class name
    element => [
      EnableSSHKeysign => { # element name
        type \Rightarrow 'leaf',
        value_type => 'boolean',
        built in \Rightarrow '0', # default value
        description => 'Setting ...',
      },
    ]
See http://sourceforge.net/apps/mediawiki/
config-model/index.php?title=Creating_a_model
```
[Overview](#page-5-0) Configuration model creation [User point of view](#page-15-0)

### Declaration (easier mode)

Since writing a data structure is not fun (even with Perl), a model can be created with a GUI :

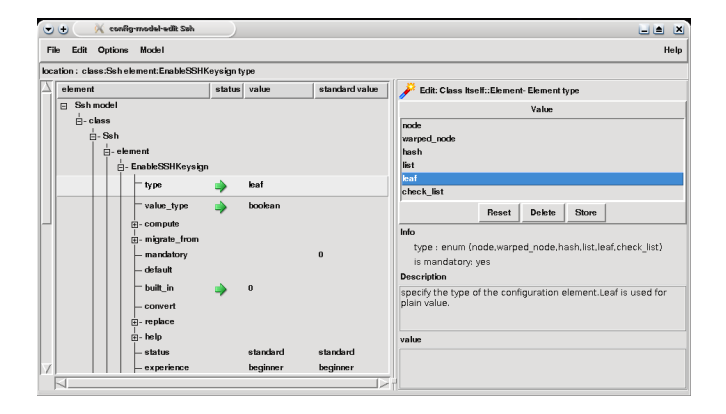

#### From time to time, do a Menu  $\rightarrow$  Model  $\rightarrow$  test

[Overview](#page-5-0) Configuration model creation [User point of view](#page-15-0)

# Reading configuration files

### In the model

- **•** Declare the mechanism (backend)
	- · Built-in (Perl file, Ini file.)
	- Plug-in (Backend class)
	- $\bullet$  custom  $\rightarrow$  call-back must also be provided
- **•** Mechanism parameters
- Specifications are tried in order

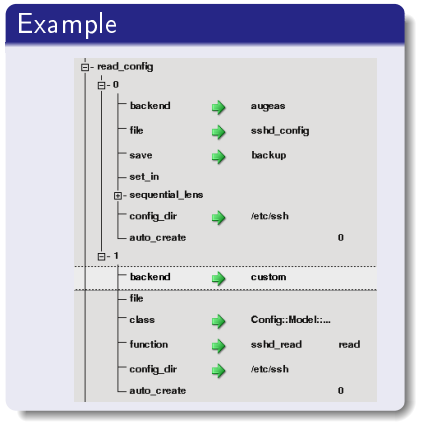

[Overview](#page-5-0) Configuration model creation [User point of view](#page-15-0)

# Writing configuration files

### In the model

- Not needed if write specification is the same as read
- Same parameters as read spec
- **.** Tried in order until first success

### Note

With these specifications, configuration can be migrated from one syntax to another.

### Example

```
write_config => [
 {
  backend => 'augeas',
  save \Rightarrow 'backup',
  config_dir => \prime/etc/ssh'.
  file => 'sshd_config',
 },
 {
  backend \Rightarrow 'custom',<br>class \Rightarrow 'C::M::Op
               \Rightarrow 'C::M::OpenSsh',
  function => 'sshd_write',
  config_dir => '/etc/ssh'
 }
],
```
[Overview](#page-5-0) Configuration model creation [User point of view](#page-15-0)

### Prepare configuration updates For smooth upgrades

For application designers :

- $\bullet$  No new parameters  $\lt$  > no new problems
- **2** Picking parameter name and value : A good name is better than 3 pages of doc
- **3** Default values : Application can work with an empty config file
- But, if needed, model and backend can specify :
	- How to replace a value (replace)
	- Obsolete parameters (status)
	- $\bullet$  How to migrate a value (migrate from + formula)
	- Migration from one syntax with another (backends)
	- How to accept unknown parameters (e.g. leaf or list?)

For more information on migration applied to software packages, see <http://wiki.debian.org/PackageConfigUpgrade>

<span id="page-15-0"></span>[Overview](#page-5-0) Configuration model creation [User point of view](#page-15-0)

## Configuration GUI

![](_page_15_Picture_3.jpeg)

Note : In the menu, change "Option  $\rightarrow$  experience" to show more parameters

![](_page_16_Picture_0.jpeg)

# Configuration and package upgrades

Package upgrade :

- RedHat : Configuration evolutions leave rpm.new or rpm save file
- Debian : Configuration evolution either :
	- trigger questions (often cryptic)
	- expose details to user with a diff
	- $\bullet$  leave spurious files (dpkg-new or dpkg-old)

### In all cases

<span id="page-16-0"></span>Merging configuration requires good knowledge from user.

# Configuration and package upgrades

### Proposal

Use Config : :Model to merge :

- user data from config file
- package/upstream evolutions from model

Models with merge capability can be implemented by :

- **·** Upstream projects
- Distributions (Debian, RedHat ...)
- Derived distribution (Knoppix, SkoleLinux ...)

Each can improve model coming from upstream

See proposal for Debian :

<http://wiki.debian.org/PackageConfigUpgrade>

![](_page_18_Picture_0.jpeg)

# Migration example

### sshd config : TCPKeepAlive option was formerly called KeepAlive.

```
KeepAlive \Rightarrow { value_type \Rightarrow 'enum',
                  status => 'deprecated',
                  type => 'leaf',
                  choice \Rightarrow [ 'no', 'yes']
               },
TCPKeepAlive \Rightarrow { value_type \Rightarrow 'enum',
                      type => 'leaf',
                      choice \Rightarrow [ n^{\circ}, \vee ves<sup>\circ</sup> ].
                      migrate_from
                      \Rightarrow { formula => '$keep_alive',
                            variables => { keep alive => '- KeepAlive' },
                         },
```
Coping with new parameter

sshd config: Accept new parameters, but emit a warning

```
{
  name \Rightarrow 'Sshd'.
  ...
  \text{accept} \Rightarrow \text{f}name match => '.*', # default will match / *$/
    type => 'leaf',
    value type \Rightarrow 'uniline'.
    summary => 'boilerplate parameter that may hide a typo',
    warn \Rightarrow 'Unknow parameter: please make sure there\'s '
            . 'no typo and contact the author'
   }
 ],
},
```
![](_page_19_Picture_4.jpeg)

![](_page_20_Picture_0.jpeg)

### Package upgrade howto

### Debian

In package build instructions ( $debian/rules$  file) :

```
dh_config_model_upgrade --model_name Sshd \
--model_package libconfig-model-sshd-perl
```
### RedHat

In postinst :

config-edit --model Sshd -ui none -save

# Project status

### Available Models

- **o** OpenSsh
- **•** Approx
- **•** Dpkg Control Copyright
- $\bullet$  Krb5
- Xorg

### Backend

- INI syntax
- Perl
- YAML
- Dpkg control
- <span id="page-21-0"></span>**•** Augeas

### Community

- Debian packages
- Rpm packages
- Proposal and patches for dh config (package upgrades)
- Article in GNULinux Mag France
- 2010 GSoC project based on Config : : Model

[Why](#page-2-0)  $Confi\sigma$ [Package upgrades](#page-16-0) [Status](#page-21-0)

# Future projects

### Interfaces

- Search parameters, values and help
- Annotations (e.g. comments) on-going

### We need you !

 $Config : Model$  needs your help :

- **•** Integration in distros
- Multi-level configuration
- Plug-in mechanism for models (Xorg drivers)
- Define mechanism for configuration injection (e.g. mercurial viewer in Apache)

backend  $\bullet$  ISON  $\bullet$  XML Other ?

# Links

- Config : Model site <http://config-model.wiki.sourceforge.net>
- Config : :Model on CPAN <http://search.cpan.org/dist/Config-Model/>
- . Config : : Model user mailing list https://lists. sourceforge.net/lists/listinfo/config-model-users
- GNU/Linux Mag France n[°](https://lists.sourceforge.net/lists/listinfo/config-model-users)117 and n°120 "Config : :Model -Créer un éditeur graphique de configuration avec Perl" (2 parts)
- Proposal to use Config : :Model to upgrade configuration during Debian package upgrade <http://wiki.debian.org/PackageConfigUpgrade>
- <span id="page-23-0"></span>Augeas project <http://augeas.net>